#### **BAB III**

### **METODE PENELITIAN**

#### **3.1 Objek Penelitian**

Objek penelitian merupakan sasaran dari penelitian yang akan dilaksanakan. Objek dalam penelitian ini adalah prestasi belajar siswa dengan faktor yang mempengaruhinya yaitu motivasi belajar sebagai variabel perantara (Z) dari kompetensi guru dan lingkungan keluarga sebagai variabel bebas (X). Adapun subjek dalam penelitian ini adalah siswa kelas XI Jurusan IPS di SMA wilayah Garut Selatan yaitu SMA Islam Cikuya Bungbulang, SMA YABAFA Cikoneng, SMAN 1 Cisewu dan SMAN 1 Talegong.

Sumber data dalam penelitian ini adalah dengan data primer artinya data langsung yang diperoleh dari responden melalui kuesioner.

# **3.2 Metode Penelitian**

Metode penelitian pada dasarnya merupakan cara ilmiah untuk mendapatkan data dengan tujuan tertentu**.** Dalam melakukan penelitian diperlukan pemilihan metode yang tepat, sehingga dapat memberikan kemudahan untuk memecahkan masalah yang diteliti. Hal ini senada dengan pendapat **Suharsimi Arikunto (1997:136)** yang menyatakan bahwa metode penelitian merupakan cara yang digunakan oleh peneliti dalam mengumpulkan data penelitiannya.

Metode yang digunakan dalam penelitian ini adalah *explanatory survey* yaitu "Metode yang menjelaskan hubungan kausal antara variable-variabel yang

diteliti melalui pengujian hipotesis" **(Suryana, 2000:8).** Pengertian survey dibatasi pada penelitian yang datanya dikumpulkan dari sampel atas populasi untuk mewakili seluruh populasi. **Masri Singarimbun & Sofian Effendi (2003:8)** menyatakan bahwa "Penelitian survey adalah penelitian yang mengambil sampel dari satu populasi dan menggunakan kuesioner sebagai alat pengumpul."

Dengan metode yang digunakan maka akan mendapat kejelasan tentang pengaruh kompetensi guru dan lingkungan keluarga terhadap motivasi belajar dan dampaknya terhadap prestasi belajar siswa pada mata pelajaran ekonomi di SMA wilayah Garut Selatan.

#### **3.3 Populasi dan Sampel**

# **3.3.1 Populasi**

Menurut **Suharsimi Arikunto (2003:108)** "Populasi adalah keseluruhan subjek penelitian atau totalitas kelompok subjek, baik manusia, gejala, nilai, benda-benda atau peristiwa yang menjadi sumber data untuk suatu penelitian." Sedangkan menurut **Sugiyono (2006:55)** "Populasi adalah wilayah generalisasi yang terdiri atas objek/subjek yang mempunyai kuantitas dan karakteristik tertentu yang ditetapkan oleh peneliti untuk dipelajari dan kemudian ditarik kesimpulannya."

Berdasarkan definisi di atas dan berdasarkan masalah yang diteliti maka yang menjadi ukuran populasi dalam penelitian ini adalah seluruh siswa kelas XI jurusan IPS SMA Islam Cikuya Bungbulang, SMA YABAFA Cikoneng, SMAN 1 Cisewu dan SMAN 1 Talegong. Berikut tabel yang menunjukkan populasi siswa kelas XI jurusan IPS SMA Islam Cikuya Bungbulang, SMA YABAFA Cikoneng,

SMAN 1 Cisewu dan SMAN 1 Talegong.

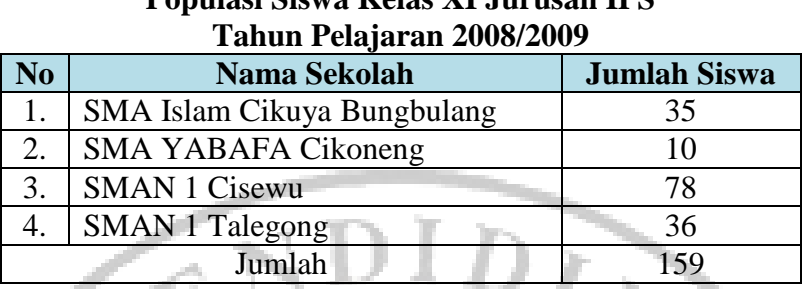

# **Tabel 3.1 Populasi Siswa Kelas XI Jurusan IPS**

#### **3.3.2 Sampel**

Menurut **Suharsimi Arikunto (2003:117)** "Sampel adalah sebagian atau wakil populasi yang diteliti." Sedangkan Menurut **Bambang Prasetyo (2005:118)**  "Sampel merupakan bagian dari populasi yang ingin diteliti."

Berdasarkan rumusan diatas, maka dalam penelitian ini yang menjadi sampel yaitu semua sekolah yang dijadikan populasi.

Dalam penentuan jumlah sampel siswa, dilakukan melalui perhitungan dengan menggunakan rumus slovin sebagai berikut:

$$
n = \frac{N}{1 + Ne^2}
$$

**(Riduwan, 2004:65)**

Keterangan:

n = Ukuran sampel keseluruhan

 $N =$ Ukuran populasi

e = Persen kelonggaran ketidaktelitian karena kesalahan

Dengan menggunakan rumus di atas didapat sampel siswa sebagai berikut:

$$
n = \frac{N}{1 + Ne^2}
$$
  
= 
$$
\frac{159}{1 + 159(0,05)^2}
$$
  
= 
$$
\frac{159}{1 + 159(0,0025)}
$$
  
= 113,77  $\approx$  114

Dari perhitungan di atas, maka ukuran sampel minimal dalam penelitian ini adalah 114 orang.

Dalam penelitian ini teknik penentuan sampel dilakukan melalui metode *stratified random sampling,* yaitu metode pengambilan sampel yang bertujuan agar dapat menggambarkan secara tepat sifat populasi yang heterogen **(Singarimbun, 1995:162)**, yang dilakukan dalam beberapa tahap:

# **3.3.2.1 Sampel Kelas**

Dalam penarikan sampel kelas dilakukan secara *purposif*, dimana yang menjadi sampel adalah siswa kelas XI jurusan IPS. Hal ini dilakukan berdasarkan pertimbangan-pertimbangan peneliti yaitu penelitian dilaksanakan untuk kelas XI jurusan IPS karena peneliti tidak memungkinkan untuk melakukan penelitian pada kelas XII karena akan melaksanakan Ujian Nasional.

| <b>Sampel Kelas XI IPS</b> |                             |                                                                |                            |  |  |  |
|----------------------------|-----------------------------|----------------------------------------------------------------|----------------------------|--|--|--|
| N <sub>0</sub>             | Nama Sekolah                | <b>Jumlah</b><br><b>Ruang</b><br><b>Kelas XI</b><br><b>IPS</b> | <b>Sampel Kelas XI IPS</b> |  |  |  |
|                            | SMA Islam Cikuya Bungbulang |                                                                | XI IPS 1                   |  |  |  |
| 2.                         | <b>SMA YABAFA Cikoneng</b>  |                                                                | XI IPS 1                   |  |  |  |
| 3.                         | <b>SMAN 1 Cisewu</b>        | ↑                                                              | XI IPS 1, XI IPS 2         |  |  |  |
| 4.                         | <b>SMAN 1 Talegong</b>      |                                                                | XI IPS 1                   |  |  |  |
|                            | <b>Jumlah</b>               |                                                                |                            |  |  |  |

**Tabel 3.2** 

# **3.3.2.2 Sampel Siswa**

Dalam penarikan sampel siswa dilakukan secara proporsional, dimana setiap siswa diambil sampel secara random.

Jumlah sampel minimal dalam penelitian ini adalah 114 siswa. Adapun rumus untuk menentukan ukuran sampel adalah sebagai berikut :

$$
ni = \frac{N_i}{N} x n
$$

Keterangan :

 $N =$ ukuran populasi

 $N_i$  = ukuran populasi stratum ke 1

 $n =$ ukuran sampel keseluruhan

 $n_i =$  ukuran sampel

Dalam penarikan sampel siswa dilakukan secara proporsional, yang dapat dilihat dalam tabel sebagai berikut:

| N <sub>o</sub> | Nama Sekolah                | <b>Sampel</b><br><b>Kelas XI IPS</b> | <b>Jumlah</b><br><b>Siswa</b> | <b>Sampel Siswa</b>                         |
|----------------|-----------------------------|--------------------------------------|-------------------------------|---------------------------------------------|
| $\mathbf{1}$   | SMA Islam Cikuya Bungbulang | XI IPS 1                             | 35                            | $n_i = \frac{35}{159} X 114 =$<br>25        |
| $\overline{2}$ | SMA YABAFA Cikoneng         | XI IPS 1                             | 10                            | $n_i = \frac{10}{159} X 114 =$              |
| 3              | <b>SMAN 1 Cisewu</b>        | XI IPS 1                             | 40                            | $n_i = \frac{40}{159} X 114 =$<br>29        |
| $\overline{4}$ | <b>SMAN 1 Cisewu</b>        | XI IPS 2                             |                               | $n_i = \frac{38}{150} X 114 =$<br>159<br>27 |
| 5              | <b>SMAN 1 Talegong</b>      | XI IPS 1                             | 36                            | $n_i = \frac{36}{159}$ X 114 =<br>26        |
|                | <b>Jumlah</b>               | 5                                    | 159                           | 114                                         |

**Tabel 3.3 Sampel Siswa Kelas XI IPS** 

Dari 159 siswa akan diambil sampel sebanyak 114 siswa dengan cara random proporsional yang terbagi dalam beberapa siswa di SMA wilayah Garut Selatan yang dijadikan objek penelitian.

# **3.4 Operasionalisasi Variabel**

Operasional variabel adalah petunjuk pelaksanaan bagaimana caranya mengukur suatu variabel dimana terdapat konsep teoritis, empiris dan analitis. Konsep teoritis merupakan variabel utama yang bersifat umum, sedangkan konsep empiris merupakan konsep yang bersifat operasional dan terjabar dari konsep teoritis serta konsep analitis adalah penjabaran dari konsep teoritis dimana data tersebut diperoleh. Tabel 3.4 merupakan operasionalisasi variabel dalam penelitian ini.

| Operasionalisasi Variabel |                       |                             |              |  |  |  |
|---------------------------|-----------------------|-----------------------------|--------------|--|--|--|
| <b>Konsep Teoritis</b>    | <b>Konsep Empiris</b> | <b>Konsep Analitis</b>      | <b>Skala</b> |  |  |  |
| Kompetensi Guru           | Pengaruh eksternal    | Skor kompetensi guru dengan | Ordinal      |  |  |  |
| $(X_1)$                   | yang dihadapi         | skala likert dari komponen- |              |  |  |  |
| Seperangkat               | peserta didik yang    | komponen kompetensi guru,   |              |  |  |  |
| pengetahuan,              | menyangkut            | yaitu:                      |              |  |  |  |
| keterampilan, dan         | kinerja mengajar      | 1. Kompetensi Pedagogik     |              |  |  |  |
| perilaku yang harus       | guru yang dilihat     | Memanfaatkan                |              |  |  |  |
| dimiliki, dihayati, dan   | dari sudut pandang    | teknologi dalam             |              |  |  |  |
| dikuasai oleh guru atau   | peserta didik pada    | pembelajaran                |              |  |  |  |
| dosen dalam               | mata pelajaran        | Berkomunikasi secara        |              |  |  |  |
| melaksanakan tugas        | ekonomi.              | efektif, empatik, dan       |              |  |  |  |
| keprofesionalan.          |                       | santun dengan peserta       |              |  |  |  |
| <b>Undang-Undang</b>      |                       | didik                       |              |  |  |  |
| <b>Republik Indonesia</b> |                       | Menyelenggarakan            |              |  |  |  |
| <b>No.14 Tahun 2005</b>   |                       | penilaian dan evaluasi      |              |  |  |  |
| tentang Guru              |                       | proses dan hasil belajar    |              |  |  |  |
| dan Dosen                 |                       | 2. Kompetensi Kepribadian   |              |  |  |  |
|                           |                       | Menampilkan diri            |              |  |  |  |
|                           |                       | sebagai pribadi yang        |              |  |  |  |
|                           |                       | jujur, berahlak mulia,      |              |  |  |  |
|                           |                       | dan teladan bagi peserta    |              |  |  |  |
|                           |                       | didik dan masyarakat        |              |  |  |  |
|                           |                       | Menampilkan diri            |              |  |  |  |
|                           |                       | sebagai pribadi yang        |              |  |  |  |
|                           |                       | mantap, stabil dewasa,      |              |  |  |  |
|                           |                       | arif, dan berwibawa         |              |  |  |  |
|                           |                       | 3. Kompetensi Sosial        |              |  |  |  |
|                           |                       | Bersikap inklusif,          |              |  |  |  |
|                           |                       | bertindak objektif, serta   |              |  |  |  |
|                           |                       | tidak diskriminatif         |              |  |  |  |
|                           |                       | Berkomunikasi secara<br>п   |              |  |  |  |
|                           |                       | efektif, empatik, dan       |              |  |  |  |
|                           |                       | santun dengan sesama        |              |  |  |  |
|                           |                       | pendidik, orang tua dan     |              |  |  |  |
|                           |                       | masyarakat                  |              |  |  |  |
|                           |                       | 4. Kompetensi Profesional   |              |  |  |  |
|                           |                       | Menguasai materi,           |              |  |  |  |
|                           |                       | struktur, konsep, dan       |              |  |  |  |

**Tabel 3.4 Operasionalisasi Variabel** 

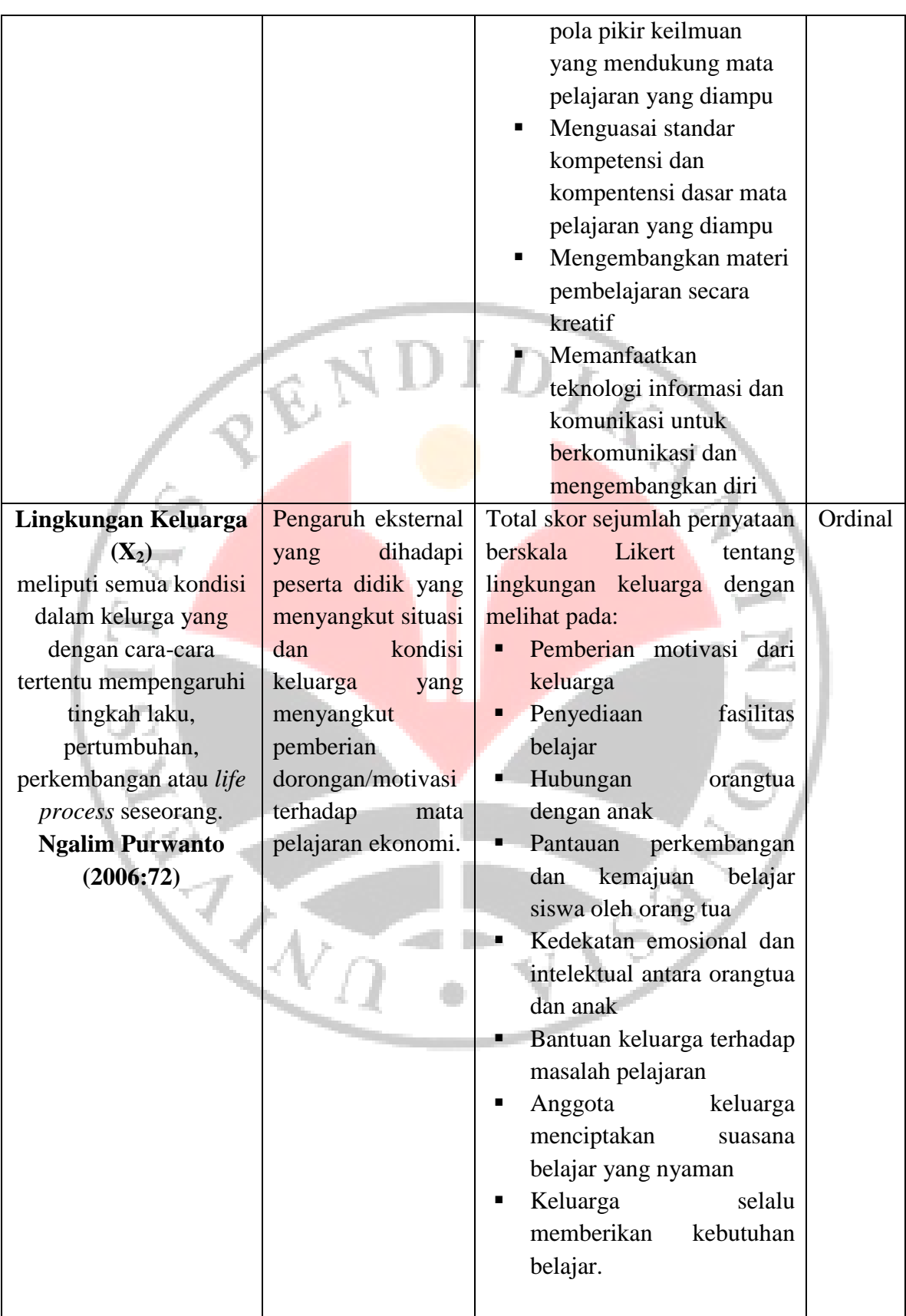

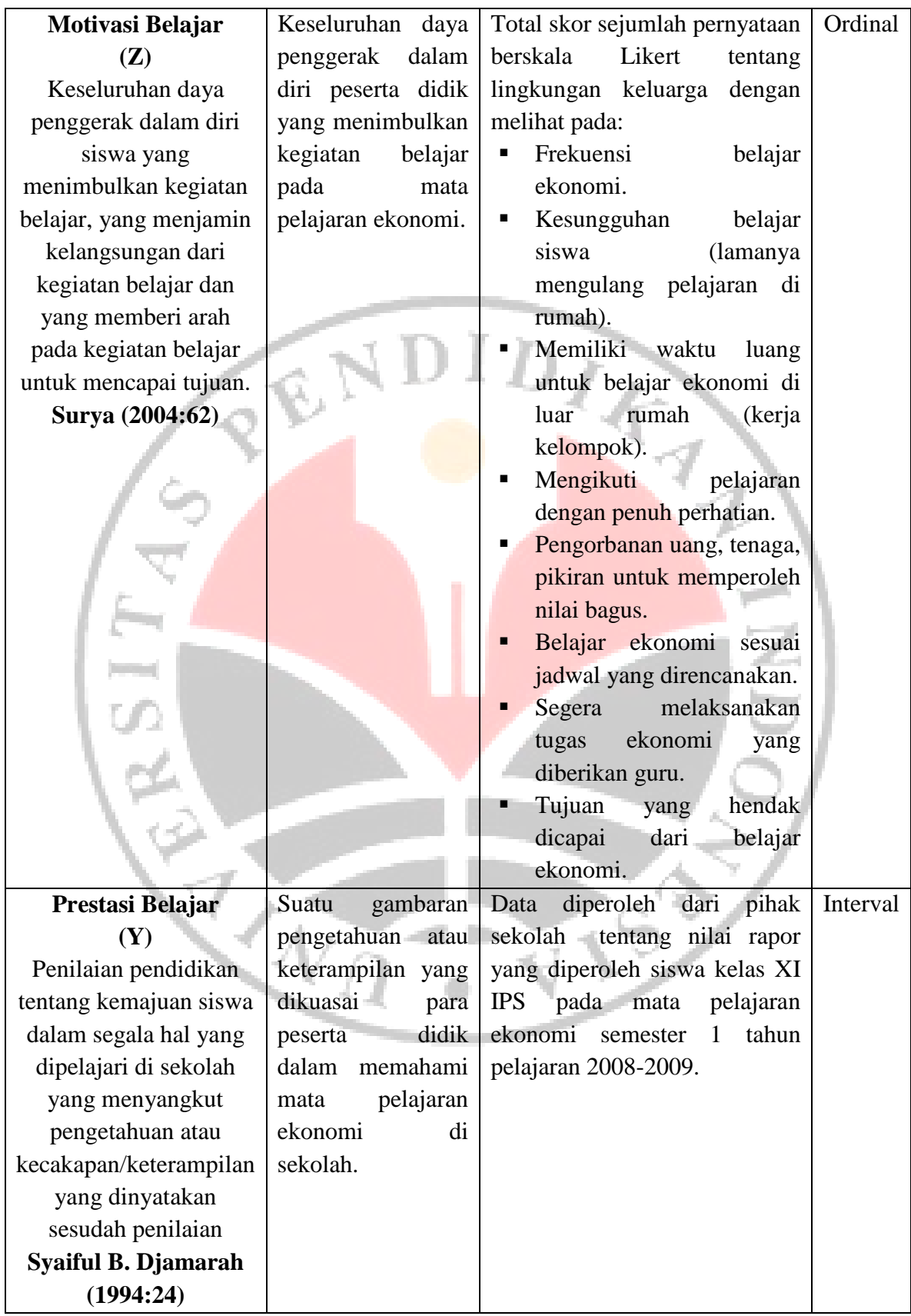

### **3.5 Teknik Pengumpulan Data**

 Teknik pengumpulan data adalah cara dan alat yang dipakai dalam memperoleh informasi/keterangan mengenai objek penelitian. Teknik pengumpulan data yang dipergunakan dalam penelitian ini adalah:

- 1. Studi dokumentasi, yaitu usaha untuk mengumpulkan informasi yang berhubungan dengan teori-teori atau berbagai hal yang berkaitan dengan masalah dan variabel yang diteliti baik berupa buku, majalah, dokumen, arsip, literatur dan bahan bacaan lainnya.
- 2. Angket (kuesioner), yaitu teknik pengumpulan data melalui penyebaran seperangkat pernyataan tertulis kepada responden yang menjadi anggota sampel penelitian. Angket dalam penelitian ini menggunakan skala Likert yang menggunakan ukuran ordinal. Butir-butir soal yang dibuat berdasarkan aspek yang ditentukan menurut skala Likert yaitu Sangat setuju/selalu = 4, Setuju/sering = 3, Tidak setuju/kadang-kadang = 2, Sangat tidak setuju/tidak pernah  $= 1$ .

# **3.6 Teknik Pengolahan Data**

Setelah diperoleh keterangan dan data yang lengkap maka langkah selanjutnya yang perlu dilakukan adalah pengolahan data. Adapun langkahlangkahnya adalah sebagai berikut :

1. Menyeleksi data, yaitu untuk melihat dan memeriksa kesempurnaan, kejelasan benar atau tidaknya cara pengisian dari data yang terkumpul.

- 2. Mentabulasi data, data-data yang telah diseleksi kemudian dimasukkan kedalam tabel untuk diketahui perhitungannya berdasarkan aspek-aspek yang dijadikan variabel penelitian.
- 3. Melakukan uji validasi data untuk memperoleh ketepatan dalam menggunakan teknik analisis dan memperoleh hasil yang tepat.
- 4. Menganalisis data untuk mengetahui pengaruh dan hubungan antar variabel penelitian dengan teknik analisis yang tepat.
- 5. Melakukan pengujian hipotesis.
- 6. Menarik kesimpulan dan saran.

# **3.7 Teknik Analisis Data**

# **3.7.1 Validitas**

Suatu tes dikatakan memiliki validitas tinggi apabila tes tersebut menjalankan fungsi ukurannya atau memberikan hasil dengan maksud digunakannya tes tersebut. Uji validitas item dalam penelitian ini menggunakan rumus korelasi *Product Moment* dari Pearson sebagai berikut :

$$
r_{xy} = \frac{N(\sum XY) - (\sum X \sum Y)}{\sqrt{\left(N \sum X^2\right) - (\sum X)^2 \left(N \sum Y^2\right) - (\sum Y)^2\right}}
$$
(Sumber: Suharsimi Arikunto, 2002:146)

Keterangan :  $r_{xy}$  = koefisien korelasi

 $n = j$ umlah responden uji coba (sampel)

 $X =$  skor tiap item

 $Y =$  skor seluruh item

Hasil yang sudah didapat dari rumus *product moment* kemudian disubtitusikan ke dalam rumus t, dengan rumus sebagai berikut :

$$
t = \frac{r\sqrt{n-2}}{\sqrt{1-r^2}}
$$
 (Riduwan, 2004:137)

ket : t  $=$  uji signifikansi korelasi

 $n = j$ umlah sampel  $r =$  nilai koefisien korelasi

Hasil thitung tersebut kemudian dikonsultasikan dengan harga distribusi t<sub>tabel</sub> dengan taraf signifikansi ( $\alpha$ ) = 0,05 yang artinya peluang membuat kesalahan 5 % setiap item akan terbukti bila harga thitung > t<sub>tabel</sub> dengan taraf kepercayaan 95% serta derajat kebebasannya  $(dk) = n-k-1$ . Kriteria pengujian item adalah jika thitung lebih besar dari harga t<sub>tabel</sub> maka item tersebut valid.

# **3.7.2 Reliabilitas**

 Pengujian reliabilitas instrumen (*Test of reliability*) untuk mengetahui apakah data yang telah dihasilkan dapat diandalkan. Pengujian reliabilitas menggunakan rumus *Uji Reliabilitas* (r<sub>11</sub>). Langkah-langkah untuk menguji reliabilitas dengan menggunakan Uji Reliabilitas adalah sebagai berikut: a) Menghitung harga varians tiap item dari setiap item

$$
Si = \frac{\sum X^2 - \frac{(\sum X)^2}{N}}{N}
$$
 (Riduwan, 2006:125)

Dimana:  $Si = Harga \, varian \, ti$ 

 $\Sigma X^2$  $=$  Jumlah kuadrat jawaban responden tiap item  $(\Sigma X)^2$  = Kuadrat skor seluruh responden tiap item

#### $N = J$ umlah responden

b) Mencari varians total

$$
St = \frac{\sum Y^2 - \frac{(\sum Y)^2}{N}}{N}
$$
 (Riduwan, 2006:126)

Dimana:  $St = Harga \, varian total$ 

- $\Sigma$ Y<sup>2</sup> = Jumlah kuadrat skor total  $(\Sigma Y)^2$  = Jumlah kuadrat dari jumlah skor total  $N =$  Jumlah responden
- c) Menghitung Reliabilitas Instrumen

 *Test of reliability* digunakan untuk mengetahui apakah alat pengumpul data tersebut menunjukan tingkat ketepatan, tingkat keakuratan, kestabilan atau konsistensi dalam mengungkapkan gejala tertentu dari sekelompok individu walaupun dilaksanakan pada waktu yang berbeda. Untuk menguji reliabilitas instrumen penelitian ini, penulis menggunakan Uji Reliabilitas dengan rumus sebagai berikut:

$$
r_{11} = \left[\frac{k}{k-1}\right] \left[1 - \frac{\sum Si}{St}\right]
$$

<sup>11</sup> *(Riduwan, 2006:125)*

Dimana :  $r_{11}$  : Nilai Reliabilitas instrumen

k : Jumlah item

*ΣS<sup>i</sup>* : Jumlah Varians skor tiap-tiap item

*St* : Varians total

 Untuk mengetahui interpretasi mengenai besarnya koefisien korelasi, menurut **Suharsimi Arikunto (2002:245)** interpretasi besarnya koefisien korelasi adalah sebagai berikut:

**Tabel 3.5** 

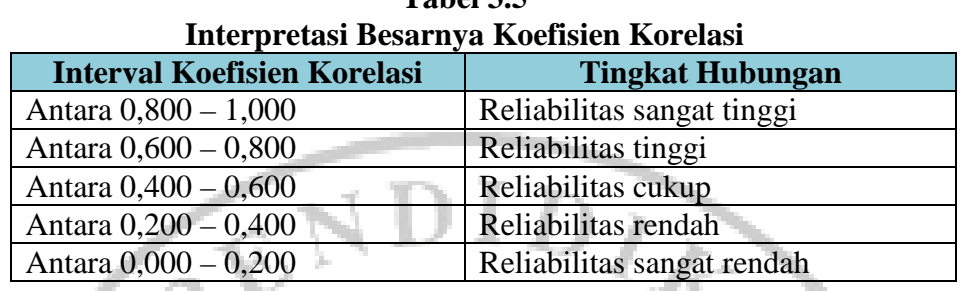

Keputusannya dengan membandingkan r<sub>11</sub> dengan r tabel, dengan ketentuan sebagai berikut :

Jika :  $r_{11}$  > r tabel berarti reliabel

r 11 < r tabel berarti tidak reliabel

Untuk menghitung uji validitas dan reliabilitas, penulis menggunakan bantuan *Microsoft Excel 2007* yang mana hasil dari perhitungan uji validitas dan reliabilitas dilampirkan. *(Lampiran V)*

# **3.7.3 Methode of Succesive Interval (MSI)**

Data yang terkumpul akan dianalisis melalui pendekatan statistik baik secara deskriptif, induktif maupun hubungan antar variabel. Jenis data yang terkumpul dalam penelitian ini adalah data ordinal dan interval. Dengan adanya data berjenis ordinal maka data tersebut harus diubah menjadi data interval melalui *Methods of Succesive Interval* (MSI). Salah satu kegunaan dari *Methods of Succesive Interval* (MSI) dalam pengukuran sikap adalah untuk menaikkan pengukuran dari ordinal ke interval.

 Adapun langkah-langkah untuk melakukan transformasi data melalui MSI adalah sebagai berikut :

- 1) Hitung frekuensi untuk masing-masing kategori responden.
- 2) Tentukan nilai proporsi untuk masing-masing kategori responden.
- 3) Jumlahkan nilai proporsi menjadi proporsi kumulatif untuk masing-masing kategori responden.
- 4) Diasumsikan proporsi kumulatif (PK) mengikuti distribusi normal baku, maka untuk setiap nilai PK (untuk masing-masing kategori respon) akan didapatkan nilai Z (dari tabel normal baku).
- 5) Hitung nilai densitas f (Z) untuk masing-masing nilai Zi.
- 6) Hitung SV (scale value) untuk masing-masing kategori responden secara umum. Rumus yang digunakan adalah sebagai berikut :

$$
SV = \frac{f(Z) \text{ batas bawah} - f(Z) \text{ batas atas}}{Nilai peluang Pi}
$$

7) Tentukan nilai transformasinya dengan rumus :  $Y = SV + [1 + SVmin]$ .

Untuk mengetahui transformasi data dari ordinal menjadi interval, penulis menggunakan bantuan *Microsoft Excel 2007* yang mana hasil dari *Succesive Interval* dilampirkan. *(Lampiran IV)*

### **3.7.4 Analisis Jalur (Path Analysis)**

 Model *Path Analysis* digunakan untuk menganalisis pola hubungan antar variabel dengan tujuan untuk mengetahui pengaruh langsung maupun tidak langsung seperangkat variabel bebas (eksogen) terhadap variabel terikat (endogen) **(Riduwan, 2007:4).** 

Pada dasarnya analisis jalur merupakan analisis regresi, namun analisis jalur memiliki perbedaan dengan rergresi biasa, khususnya dalam hal penggunaannya.

Berikut adalah perbedaan antara model analisis jalur dengan model regresi.

| I Crocuaan Antara moucr Anansis Janur uchgan moucr Kegresi |                                |                                    |
|------------------------------------------------------------|--------------------------------|------------------------------------|
| Peninjauan                                                 | <b>Model Regresi</b>           | <b>Model Analisis Jalur</b>        |
| Tujuan                                                     | Memprediksi nilai sebuah       | Menganalisis pola hubungan         |
|                                                            | variabel dependen atas dasar   | antar variabel<br>kausal<br>dengan |
|                                                            | nilai tertentu satu<br>atau    | tujuan untuk<br>mengetahui         |
|                                                            | beberapa<br>variabel           | tidak<br>pengaruh<br>langsung,     |
|                                                            | independen                     | langsung maupun<br>serempak        |
|                                                            |                                | beberapa variabel penyebab         |
|                                                            |                                | terhadap sebuah variabel terikat.  |
| Terminologi                                                | Variabel<br>dependen           | Variabel penyebab (eksogen) dan    |
| variabel<br>untuk                                          | (prediktan)<br>dan<br>variabel | variabel akibat (endogen)          |
| yang diteliti                                              | independen (prediktor)         |                                    |
| Isu atau masalah                                           | Apakah tinggi rendahnya        | Apakah variabel<br>eksogen         |
| penelitian                                                 | variabel dependen dapat        | berpengaruh terhadap variabel      |
|                                                            | diprediksikan<br>oleh          | endogen.                           |
|                                                            | variabel independen.           | Berapa besar pengaruh              |
|                                                            | Berapa besar variasi           | langsung, tidak langsung, total    |
|                                                            | variabel<br>perubahan          | dan serempak variabel eksogen      |
|                                                            | dependen,<br>secara            | terhadap endogen.                  |
|                                                            | serempak maupun parsial        |                                    |
|                                                            | dapat dijelaskan<br>oleh       |                                    |
|                                                            | variabel independent           |                                    |
| Jenis dan input                                            | Metrik (skala pengukuran       | Metrik, minimal interval<br>atau   |
| data                                                       | interval-rasio), skor data     | interval,<br>mendekati<br>data     |
|                                                            | mentah                         | dinyatakan dalam satuan baku atau  |
|                                                            |                                | z score                            |
| Hubungan yang                                              | Bersifat tunggal               | Bisa tunggal, kebanyakan bersifat  |
| dianalisis                                                 |                                | multiple.                          |
| Asumsi                                                     | · Data variabel berdistribusi  | Sama dengan model regresi          |
|                                                            | normal dan homogen             | dengan tambahan                    |
|                                                            | Hubungan antar variabel        | Tidak ada arah kausalitas yang     |
|                                                            | bersifat linier                | berbalik                           |
|                                                            | · Tidak ada multikolinier      | Model yang hendak diuji            |
|                                                            | yang sempurna<br>antar         | dibangun atas dasar kerangka       |
|                                                            | variabel independent           | teoritis tertentu yang mampu       |
|                                                            | Tidak ada autokorelasi         | menjelaskan hubungan               |
|                                                            | bersifat<br>residual<br>atau   | kausalitas<br>variabel<br>antara   |

**Tabel 3.6 Perbedaan Antara Model Analisis Jalur dengan Model Regresi** 

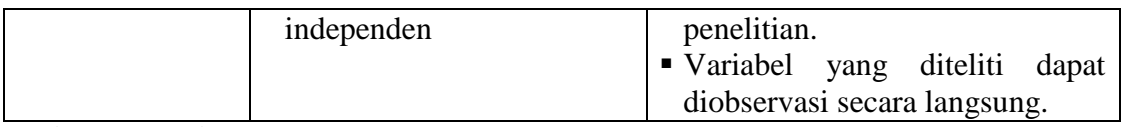

*Sumber : Kusnendi (2005)* 

Berdasarkan hipotesis konseptual yang diajukan, terdapat hubungan antara variabel penelitian. Hipotesis tersebut digambarkan dalam sebuah paradigma seperti berikut:

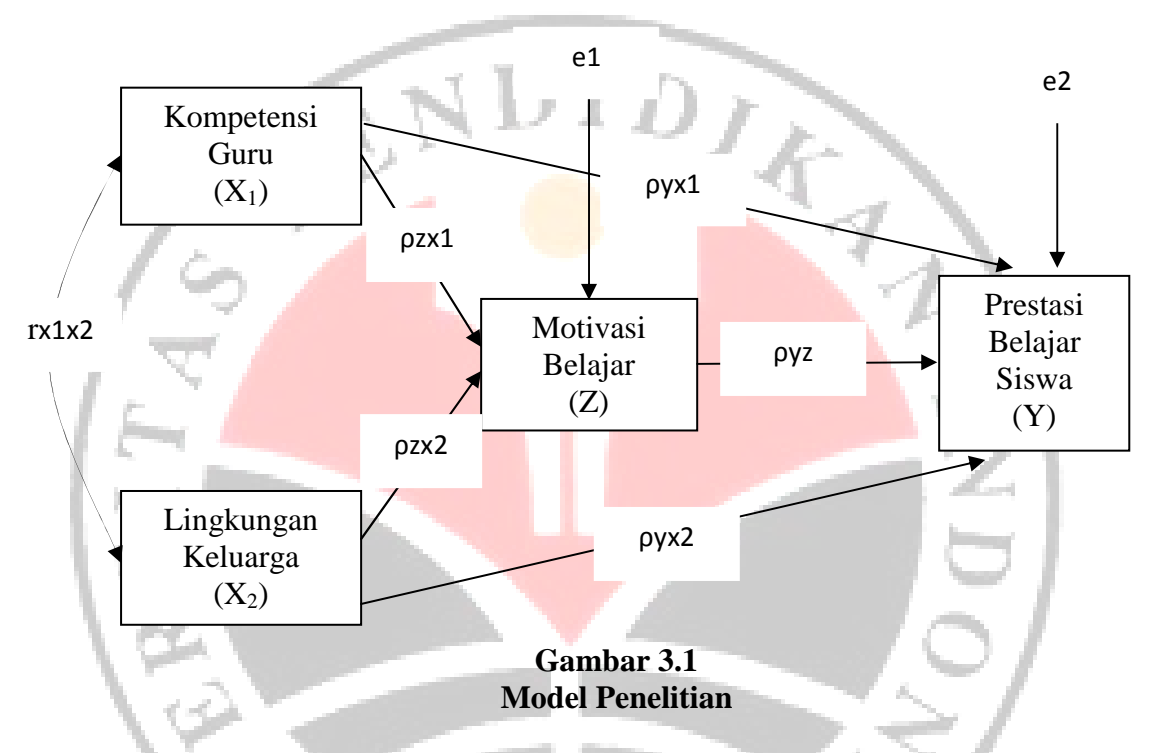

Berdasarkan diagram jalur yang telah disusun oleh penulis, maka dapat

dibuat ke dalam persamaan berikut :

$$
Z = \rho_z x_1 + \rho_z x_2 + e_1
$$

 $Y = \rho_y x_1 + \rho_y x_2 + \rho_y z + e_2$ 

Keterangan :

- Y = Prestasi Belajar Siswa
- $X_1$  = Kompetensi Guru
- $X_2$  = Lingkungan Keluarga

### $Z = Motivasi Belajar$

 Untuk menganalisis data, menurut **Jonathan Sarwono (2007:53),** dengan menggunakan *software* SPSS langkah-langkahnya adalah sebagai berikut:

1. Perhatikan substruktur 1 yaitu:

Z = ρzx1 + ρzx2 + e1...........................................................Substruktur 1

2. Hitung persamaan regresinya:

Klik *analyze*, pilih *reggression*, pilih *linear*, masukan variabel pada kolom dependen dan independen, pilih *method*=*enter*, klik OK.

3. Menghitung korelasi:

Klik *analyze*, pilih *correlate*, bilih *bivariate*, masukan data dalam

- kolom variabel, klik OK.
- 4. Perhatikan substruktur 2 yaitu:

Y = ρyx1 + ρyx2 + ρyz+ e2.................................................Substruktur 2

5. Hitung persamaan regresinya:

Klik *analyze*, pilih *reggression*, pilih *linear*, masukan variabel pada kolom dependen dan independen, pilih *method*=*enter*, klik OK.

6. Menghitung korelasi:

Klik *analyze*, pilih *correlate,* bilih *bivariate*, masukan data dalam kolom variabel, klik OK.

### **3.8 Pengujian Hipotesis**

# **3.8.1 Uji Koefisien Determinasi (R<sup>2</sup> )**

Koefisien determinan  $(R^{2}_{yxk})$  menunjukkan besarnya pengaruh secara bersama atau serempak variabel eksogen terhadap variabel endogen yang terdapat dalam model struktural yang dianalisis. Koefisien determinan dihitung dengan rumus berikut **(Kusnendi, 2008:115)** :

$$
R_{y(x1,x2,z)}^2 = \sum (\rho_{yx1})(r_{yx1}) + (\rho_{yx2})(r_{yx2}) + (\rho_{yz})(r_{yz})
$$

 Dimana ryk adalah koefisien korelasi (*zero order correlation*) antara variabel eksogen k dengan variabel endogen Y. Dalam program SPSS, koefisien determinasi ditunjukkan oleh output model summary.

Nilai  $R^2$  berkisar antara 0 dan 1 (0 <  $R^2$  < 1), dengan ketentuan sebagai berikut :

- $\blacksquare$  Jika  $R^2$  semakin mendekati angka 1, maka hubungan antara variabel bebas dengan variabel terikat semakin erat/dekat, atau dengan kata lain model tersebut dapat dinilai baik.
- **Jika R**<sup>2</sup> semakin menjauhi angka 1, maka hubungan antara variabel bebas dengan variabel terikat jauh atau tidak erat, dengan kata lain model tersebut dapat dinilai kurang baik.

Selanjutnya, berdasarkan koefisien determinasi dapat diidentifikasi faktor residual, yaitu besarnya pengaruh variabel lain yang tidak diteliti ( $\rho x_{k,ei}$ ) terhadap variabel *endogen* sebagaimana dinyatakan persamaan struktural. Besarnya pengaruh variabel lain ini didefinisikan sebagai berikut :

$$
\rho_{\text{Yei}} = \sqrt{1 - R^2 y x k}
$$

# **3.8.2 Uji Signifikansi Simultan (Uji F)**

Uji F hitung bertujuan untuk menghitung pengaruh bersama variabel bebas secara keseluruhan terhadap variabel terikat. Rumus yang digunakan adalah:

$$
F_{\text{hitung}} = \frac{(\text{n-k-1}) R^2_{\text{ykx}}}{K(1 - R^2_{\text{ykx}})}
$$

K(1- R *(Sumber: Kusnendi, 2008 : 155)* Untuk melakukan uji signifikansi simultan dapat dilakukan dengan dua cara yaitu dengan melihat tingkat signifikansi dan dengan membandingkan F hitung dengan F tabel **(Gujarati, 1998:117).** Adapun kriteria untuk membandingkan F hitung dengan F tabel adalah sebagai berikut:

 $\bullet$  Hipotesis  $H_0: \rho y x_1 = \rho y x_2 = \rho y x_3 = 0$ : Y tidak dipengaruhi  $X_1, X_2, \ldots, X_k$  $H_a$ :  $\rho y x_1 = \rho y x_2 = \rho y x_3 \neq 0$ : sekurang-kurangnya ada sebuah  $\rho y x k$ **E** Ketentuan : Jika probabilitasnya  $< \alpha_{0.05}$  maka H<sub>0</sub> ditolak.

Jika probabilitasnya >  $\alpha_{0,05}$  maka H<sub>0</sub> diterima.

**Kriteria** 

Jika F hitung > F tabel  $\alpha_{0,05}$  maka H<sub>0</sub> ditolak.

Jika F hitung  $\langle$  F tabel  $\alpha$  0,05 maka H<sub>0</sub> diterima.

Artinya apabila F statistik < F tabel maka koefisien korelasi ganda yang diuji tidak signifikan, tetapi sebaliknya jika F statistik  $>$  F tabel maka koefisien korelasi ganda yang diuji adalah signifikan dan dapat dijadikan sebagai dasar prediksi serta menunjukkan adanya pengaruh secara simultan, dan ini dapat diberlakukan untuk seluruh populasi.

#### **3.8.3 Uji Signifikansi Individual (Uji t***)*

Hipotesis untuk uji individual dirumuskan sebagai berikut :

- $H_0$ :  $\rho y x_k = 0$ : secara individual  $x_k$  tidak berpengaruh terhadap Y
- $H_0$ :  $\rho yx_1 > 0$ : secara individual  $x_k$  berpengaruh positif terhadap Y, atau
- $H_0$ :  $\rho y x_1 < 0$ : secara individual  $x_k$  berpengaruh negatif terhadap Y

Uji t digunakan untuk menguji hipotesis secara parsial dengan signifikansinya dapat dihitung melalui rumus sebagai berikut :

$$
t_{hit} = \frac{\rho Y X_k}{SE} = \frac{\rho Y X_k}{\sqrt{\frac{(1 - R^2 Y X_k) C_{kk}}{n - k - 1}}}
$$

#### *(Kusnendi, 2008 : 155)*

Dimana ñ*YX<sub>k</sub>* menunjukkan koefisien jalur yang akan diuji, SE adalah *standard error koefisien* jalur yang bersesuaian, **R 2** koefisien determinasi, **k** adalah banyaknya variabel penyebab dalam model, **Ckk** menunjukkan elemen matriks invers korelasi variabel penyebab model yang dianalisis.

Setelah diperoleh t hitung, selanjutnya bandingkan dengan t tabel dengan derajat kebebasan (df) = n-k-1 dan  $\alpha$  0,05.

**@** Kriteria:

 $H_0$  diterima jika t  $_{\text{hitung}} < t$  tabel

Ho ditolak jika t  $_{\text{hitung}} > t_{\text{table}}$ 

Artinya : apabila t  $_{\text{hitung}} > t_{\text{table}}$  maka koefisien korelasi parsial tersebut signifikan dan menunjukkan adanya pengaruh secara parsial antara variabel penyebab dengan variabel akibat, atau sebaliknya jika t hitung < t tabel maka koefisien korelasi parsial tersebut tidak signifikan dan menunjukkan tidak ada pengaruh secara parsial antara variabel penyebab dengan variabel bebas (akibat).